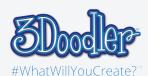

## Spray painting

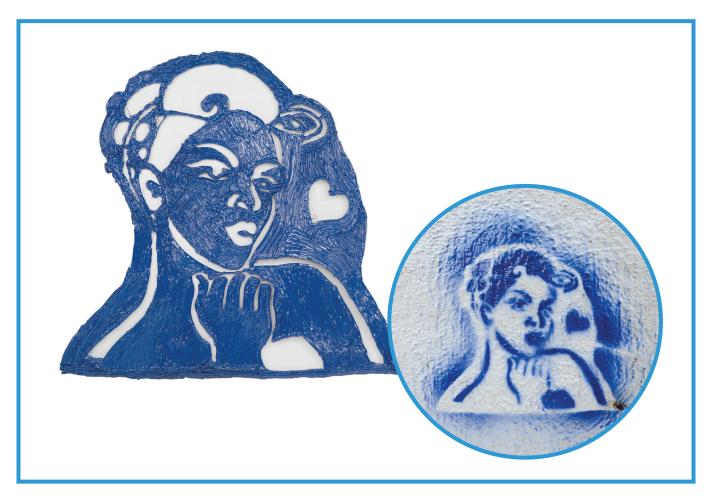

Final

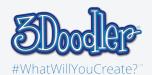

## Spray painting

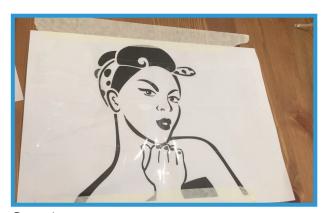

Step 1:

Make the graphic you want for the spray stencil and cover it by the masking tab.

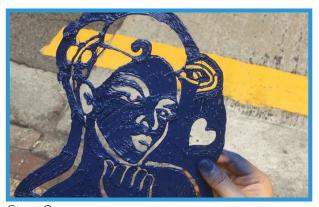

Step 3:

Peel off the spray stencil from the paper once you have made the whole stencil for the spray painting.

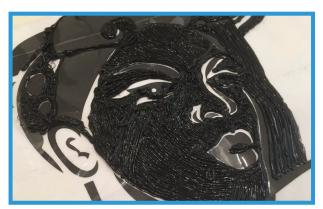

Step 2:

Doodle on the white area, just left the black area as spay painting space.

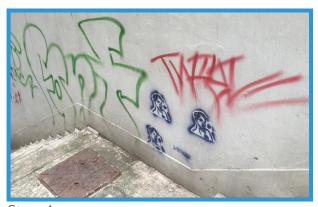

Step 4:

Now is time to SPRAY!!!

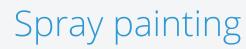

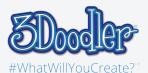

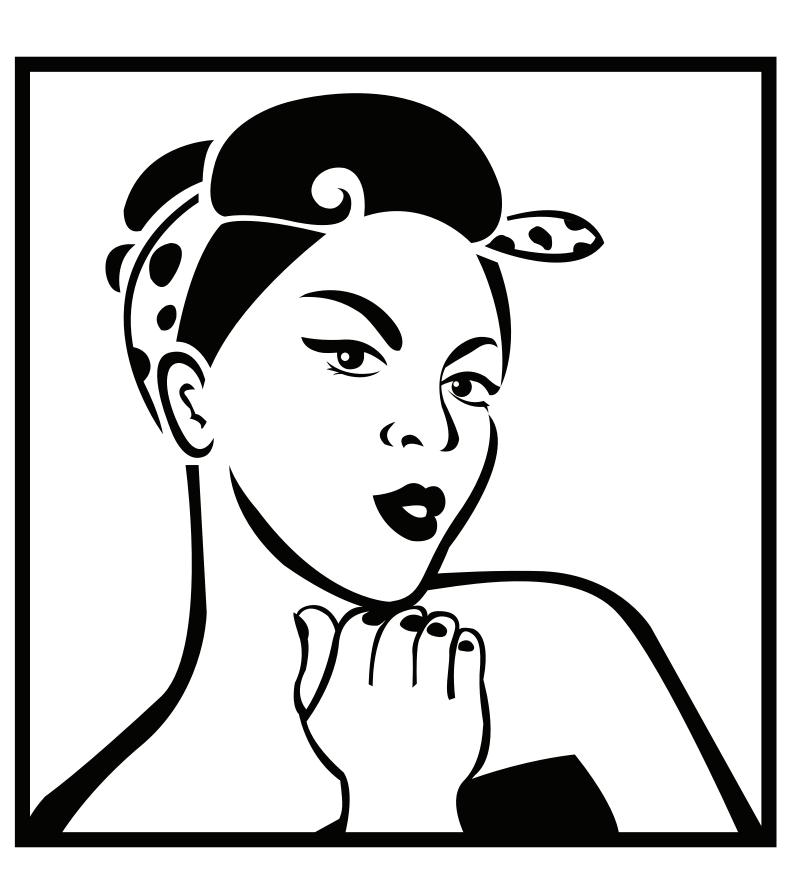